# $\begin{array}{c} \textbf{Process Info ActiveX Control for Microsoft} \\ \textbf{Windows}^{TM} \end{array}$

Copyright © Magneto Software All rights reserved

# **Contents**

| 1 Proce        | ss Info ActiveX Control Overview                                  | 3      |
|----------------|-------------------------------------------------------------------|--------|
| 1.1.           | Introduction                                                      |        |
| 1.2.           | Usage                                                             | 3      |
| 1.3.<br>1.3    | Interface Summary                                                 |        |
| Ab<br>En<br>En | Method Summary OutBox UmProcesses UmApplications UmProcessModules | 4<br>4 |
| 2. Me          | ethods                                                            | 4      |
| 2.1.           | AboutBox                                                          | 4      |
| 2.2.           | EnumProcesses                                                     | 5      |
| 2.3.           | EnumApplications                                                  | 5      |
| 2.4.           | EnumProcessModules                                                | 6      |
| 2.5.           | EnumProcessThreads                                                | 7      |
| 2.6.           | QuerySetPriorityClass                                             | 8      |
| 2.7.           | QueryTerminateProcess                                             | 9      |
| 3. Ex          | amples                                                            | 9      |

#### 1 Process Info ActiveX Control Overview

#### 1.1. Introduction

The Magneto Software Process Information ActiveX control (skprocessInfo.ocx) allows developers to monitor and control processes running on the current machine from their 32-Bit or 64-Bit applications.

It is a lightweight and powerful control that allows developers to retrieve some vital process information in real-time.

Process Information ActiveX control provides the following real-time vital processes information:

- List of running services, their names, process id's, details and status
- List of running processes, their names, process id's and status
- Process properties such as: process id, memory usage, base priority, full path name and threads information
- List of running applications and their status
- List of modules loaded by process
- Module properties such as full file name, base address, global usage, context usage and full description and version information.

The control can be used from any Windows-based applications development environment, including Visual Studio.

It comes with documentation, sample code, and working demo programs.

#### 1.2. Usage

The control retrieves information about:

- Programs that are running
- Processes that are running
- Computer's Performance

#### **1.3. Interface Summary**

# 1.3.1. \_DSKProcessInfo

Specifies a collection of logically grouped methods to retrieve processes/applications/modules related information.

**AboutBox** 

**EnumProcesses** 

**EnumApplications** 

**EnumProcessModules** 

EnumProcessThreads

# **QuerySetPriorityClass**

# **QueryTerminateProcess**

# 1.4 Method Summary

# AboutBox

Display a dialog box with Skprocessinfo ActiveX control license and version information.

#### **EnumProcesses**

Retrieves list of processes that are running on the current machine

# **EnumApplications**

Retrieves list of applications that are running on the current machine

# EnumProcessModules

Retrieves list of modules that are used by the application. This list defines the set of files needed for the module to load and execute as a running process.

## **EnumProcessThreads**

Retrieves list of threads executed by the process.

#### **QuerySetPriorityClass**

Sets the priority class for the specified process.

#### QueryTerminateProcess

Terminates the specified process and all of its threads.

#### 2. Methods

#### 2.1. AboutBox

#### **Summary**

Display a dialog box with SKProccessInfo control license and version information.

#### **Syntax**

void AboutBox();

# **Description**

This method could be used to display version license information or to register skproccessInfo.ocx control.

#### **Parameters**

None.

# **Return value:**

This function does not return a value.

#### 2.2. EnumProcesses

## Summary

Retrieves list of processes that are running on the current machine.

#### **Syntax**

void EnumProcesses (VARIANT\* pvarProcesses);

# **Description**

The process is assigned a process identifier. Until the process terminates, the process identifier uniquely identifies the process throughout the system.

#### **Parameters**

pvarProcessesis

[out] Pointer to a variant, containing two-dimensional SAFEARRAY. Each element of this SAFEARRAY is a VARIANT.

pvarProcesses receives a list of all running processes and their properties. The list describes the processes residing in the system address space when a snapshot was taken.

The SAFEARRAY dimension definitions are as follows:

[1<sup>st</sup> dimension] index of the process in the array

[2<sup>nd</sup> dimension] describes process properties.

- 1. Identifier of the process.
- 2. Identifier of the process that created the process being examined.
- 3. Memory usage, in bytes.
- 4. Number of execution threads started by the process
- 5. Base priority of any threads created by this process
- 6. Pointer to a null-terminated string that specifies the name of the executable file for the process. The file name does not include the path.

#### **Return value:**

This function does not return a value.

# 2.3. EnumApplications

# **Summary**

Retrieves list of applications that are running on the current machine

#### Syntax

void EnumApplications (VARIANT\* pvarApplications);

# **Description**

Retrieves list of applications that are running on the current machine

#### **Parameters**

pvarApplications

[out ]Pointer to a variant, containing two-dimensional SAFEARRAY. Each element of this SAFEARRAY is a VARIANT.

pvarApplications receives a list of all running applications and their properties. The list describes the applications residing in the system address space when a snapshot was taken.

The SAFEARRAY dimension definitions are as follows:

[1<sup>st</sup> dimension] index of the application in the array

[2<sup>nd</sup> dimension] describes application properties.

- 1. Identifier of the process.
- 2. Identifier of the thread. This identifier is compatible with the thread identifier returned by the **CreateProcess** function.
- 3. Process handle.
- 4. Handle to the icon.
- 5. Application status.
- 6. Application name.

#### Return value:

This function does not return a value.

#### 2.4. EnumProcessModules

# **Summary**

Retrieves list of modules that are used by the application. This list defines the set of files needed for the module to load and execute as a running process.

#### **Syntax**

void EnumProcessModules ( long lProcId, VARIANT\* pvarProcModules);

#### Description

Retrieves list of modules that are used by the application. This list defines the set of files needed for the module to load and execute as a running process.

#### **Parameters**

1ProcId

[in] Identifier of the process returned by <u>EnumProcesses</u> method. pvarProcModules

[out ]Pointer to a variant, containing two-dimensional SAFEARRAY. Each element of this SAFEARRAY is a VARIANT.

pvarProcModules receives a list of all modules in the specified process when a snapshot was taken.

The SAFEARRAY dimension definitions are as follows:

[1<sup>st</sup> dimension] index of the module in the array

[2<sup>nd</sup> dimension] describes module properties.

- 1. Module identifier in the context of the owning process. It is not a handle.
- 2. Identifier of the process to be examined.
- 3. Global usage count on the module.
- 4. Module usage count in the context of the owning process.
- 5. Base address of the module in the context of the owning process.
- 6. Size of the module, in bytes.
- 7. Handle to the module in the context of the owning process.
- 8. Pointer to a null-terminated string that specifies the module name.
- 9. Pointer to a null-terminated string that specifies the module path.

#### Return value:

This function does not return a value.

#### 2.5. EnumProcessThreads

# **Summary**

Retrieves list of threads executed by the process.

#### **Syntax**

```
void EnumProcessThreads ( long lProcId, VARIANT* pvarProcThreads);
```

# **Description**

Retrieves list of threads executed by the process.

#### **Parameters**

1ProcId

[in] Identifier of the process returned by EnumProcesses method.

pvarProcThreads

[out ]Pointer to a variant, containing two-dimensional SAFEARRAY. Each element of this SAFEARRAY is a VARIANT.

pvarProcThreads receives a list of all threads associated with process.

The SAFEARRAY dimension definitions are as follows:

[1<sup>st</sup> dimension] index of the thread in the array

[2<sup>nd</sup> dimension] describes thread properties.

- 1. Thread identifier. This identifier is compatible with the thread identifier returned by the **CreateProcess** function.
- 2. Identifier of the process that created the thread.
- 3. Initial priority level assigned to a thread.
- 4. Change in the priority level of a thread. This value is a signed delta from the base priority level assigned to the thread
- 5. Number of references to the thread. A thread exists as long as its usage count is nonzero. As soon as its usage count becomes zero, a thread terminates.

#### **Return value:**

This function does not return a value.

# 2.6. QuerySetPriorityClass

#### **Summary**

Sets the priority class for the specified process.

#### **Syntax**

long QuerySetPriorityClass(long lProcId, long lPriority, short bSet);

# **Description**

By default, the priority class of a process is NORMAL\_PRIORITY\_CLASS. Processes that monitor the system, such as screen savers or applications that periodically update a display, should use IDLE\_PRIORITY\_CLASS. This prevents the threads of this process, which do not have high priority, from interfering with higher priority threads. Use HIGH\_PRIORITY\_CLASS with care. If a thread runs at the highest priority level for extended periods, other threads in the system will not get processor time. If several threads are set at high priority at the same time, the threads lose their effectiveness. The high-priority class should be reserved for threads that must respond to time-critical events. If your application performs one task that requires the high-priority class while the rest of its tasks are normal priority, use QuerySetPriorityClass to raise the priority class of the application temporarily; then reduce it after the time-critical task has been completed. You should almost never use REALTIME\_PRIORITY\_CLASS, because this interrupts system threads that manage mouse input, keyboard input, and background disk flushing. This class can be appropriate for applications that "talk" directly to hardware or that perform brief tasks that should have limited interruptions

#### **Parameters**

lProcId [in] Handle to the process

**lPriority** 

[in] Specifies the priority class for the process. This parameter can be one of the predefined values:

- IDLE\_PRIORITY\_CLASS
- NORMAL PRIORITY CLASS
- HIGH\_PRIORITY\_CLASS
- REALTIME\_PRIORITY\_CLASS

#### bSet

[in] 1- sets the priority, 0- tests if priority can be changed

#### **Return value:**

If the function succeeds, the return value is zero.

# 2.7. QueryTerminateProcess

# **Summary**

Terminates the specified process and all of its threads.

#### **Syntax**

long QueryTerminateProcess(

long lProcId,

short bTerminate);

Terminates the specified process and all of its threads.

#### **Parameters**

lProcId

[in] Handle to the process

# bTerminate

[in] 1- termintes the specified process,

0- checks if process can be terminated.

#### **Return value:**

If the function succeeds, the return value is zero

# 3. Examples

skprocessInfo ActiveX Control comes with complete documentation, VC++/VB/ASP sample code, and working demo programs distributed during install time.

Demo programs below were written to use SkprocessInfo control to retrieve process related information.

# Figure 1 Enumerate Applications Demo

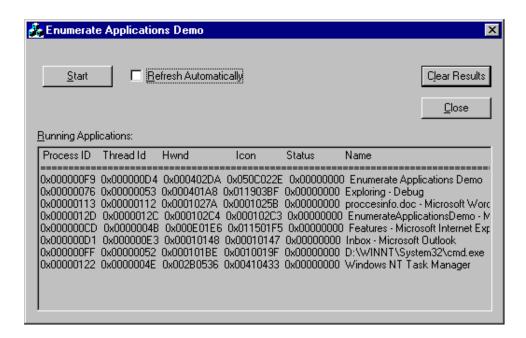

Figure 2 Enumerate Processes Demo

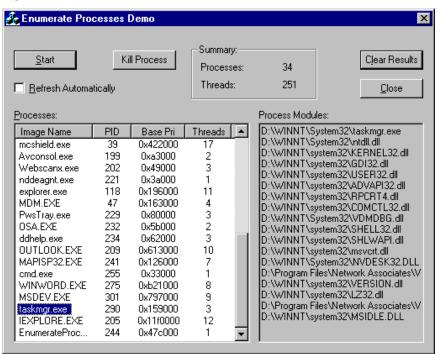

Figure 3 Enumerate Modules Demo

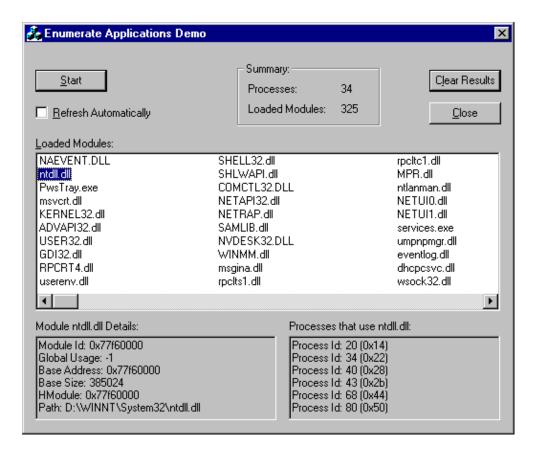